# **sportingbet jogos de ontem**

- 1. sportingbet jogos de ontem
- 2. sportingbet jogos de ontem :bola aposta online
- 3. sportingbet jogos de ontem :aposta de futebol palpites

## **sportingbet jogos de ontem**

#### Resumo:

**sportingbet jogos de ontem : Explore as possibilidades de apostas em bolsaimoveis.eng.br! Registre-se e desfrute de um bônus exclusivo para uma jornada de vitórias!** 

contente:

ntasias em sportingbet jogos de ontem probabilidade de razoáveis. Como com todas as cações, há um elemento do

risco e mas foiaprimorado para Luki 30 devido à espera das mais altas!O que era o

32 sportingbet jogos de ontem - 888 Sport (889Sport : blog; ppor-betting/guide ; tipos da oferta), os

pantes selecionadodos são: sorte 29 Um dia ou determinado fim De semana", por

aposta explicados - Timeform timefor : probabilidades. o

#### [jogo do foguete](https://www.dimen.com.br/jogo-do-foguete-2024-07-08-id-31891.html)

Tutorial: Como sacar dinheiro do Sportingbet pelo Pix no Brasil

Se você é um apaixonado por apostas desportivas, provavelmente ouviu falar sobre a **Sportingbet** 

, um popular site de apostas desportivas online onde é possível apostar em diferentes esportes e eventos de diferentes países. Com a popularidade crescente das transações digitais, como o Pix, muitos utilizadores podem ter dúvidas sobre como

sacar dinheiro do Sportingbet pelo Pix .

Nesse artigo, vamos responder à essa pergunta e te guiar em um passo a passo simples para que possas retirar facilmente o teu dinheiro do

Sportingbet

para a tua conta bancária brasileira.

1. Fazer login no Sportingbet

A primeira coisa a

fazer é aceder à página inicial do Sportingbet ed entrar na conta

. Para ter acesso ao painel completo das funcionalidades é necessário confirmar que é majúre de idade, caso ainda não tenha a sportingbet jogos de ontem idade confirmada, deverá seguir as orientações:

Acrescentar a data de nascimento;

Escolher entre os tres métodos (

E-mail

, SMS  $\Omega$ Boleto Bancário ); e

Preencher o formulário de verificação de idade.

Caso ja esteja registado nos passos acima e já tenha confirmado a sportingbet jogos de ontem idade, deverá:

Acrescentar no campo de login o e-mail cadastrado ( endereço de e-mail ativo ); e Na secção senha, insira a palavra-passe escolhida na hora do cadastro no site do Sportingbet ( caso se tenha esquecido desta poderá redefinir usando o link à direita Password ). Após preencher essas informações, basta seguir para a secção seguinte. 2. Aceder ao seu histórico financeiro Após logar com sucesso no **Sportingbet** , no canto superior direito aqui será possível ver a sua Balance da conta registada através do separador "MY ACCOUNT" Após uma vez dentro clique em "Dashboard" que levará para um sumário onde caso existam saldos em promoções poderes fazer retirada. Lá veras algumas informações importantes: Saldo Disponível: É onde fica acusado um tanto em disponível para saque e outros em promoções. To be creditied: Indica que na conta deverá vir algum crédito dos jogos anteriores. Balanca toal: Saldo que tem direito na sportingbet jogos de ontem casa. 3. Selecionar o metodo de Pagamento Para atingirmos o objectivo de saber como sacar no Sportingbet pelo Pix , terá que seleccionar a opção de "Pagamentos" que aparecerá no menu sob o seu saldo disponível. Dai será necessário escolher "Retirar" , seguido por onde escolhe o Metodode Retirada desejado « Transferência bancária ». Nesta secção encontrará novamente o seu saldo em Real's Brasileiros em forma curta R\$ Em seguida informe o seu país como Brasil sendo esse metodo de saque válido apenas para brasileiros. 4. Retirar saldo do seu sportingbet pelo Pix Após selecionar a opção anterior necessário vai entrar automaticamente veras um formulário preenchido automaticamente com algumas das suas informações. Se precisar de alterar algo tem que ir ao seu banco e actualiza-lo no Sportingbet preenchendo os folgos necessário nesta etapa. Selecionar sendo o banco o Banco… uma lista de bancos do Brasil caso tenha dúvida só mandar um email ask@sportingbet.com. Introduzir o Agência e conta where the Bank name foi escolhido. Inspeccionar o "Retirar valor total acima R\$" "e em seguida remunerara para o seu banco;

E por último clique em

"SUBMIT"

no canto inferior esquerdo Para concluir

Após um ou dois de dias, verá que o dinheiro em sportingbet jogos de ontem conta, se tiver perguntas veja aqui as perguntas frequentes como:

-Como rastrear a minha retirada;"Como posso cancelar minha retirada?" e para qualquer outra pergunta também aceita que mandar email.

Agora que já sabe como

sacar dinheiro no Sportingbet pelo Pix

, está pronto para desfrutar desse método seguro e eficaz de transações financeiras em linha. Não só permitirá tirar vantagem dos seus ganhos rápida e facilmente, como também estará apto a minimizar quaisquer perturbadores problemas relacionados com outros métodos menos adaptados às realidades brasileiras.

O

.

Sportingbet fica sempre aberto para gerenciar Dúvidas E Problem a por meio do email: [bet 365 copa](/bet-365-copa-2024-07-08-id-8200.html)

## **sportingbet jogos de ontem :bola aposta online**

r esquerda das página inicial. Peça aos representante em sportingbet jogos de ontem atendimento o cliente

SportiBiET para excluir a Conta, Forneças os detalhes dessa nossa...

-delete aminha comconta

certifique-se de que é verificada). 2 Passo 2: Navegue até Cashier e toque em sportingbet jogos de ontem

ada. 3 Passo 3: Escolha Retiro e clique no logotipo / ícone do EFT. 4 Passo 4: Digite o valor que deseja receber da Sportinbet e clicar no botão Retire... Sportenbet to via FNB Wallet & Outros Métodos

não pode ser desbloqueado até que o período

# **sportingbet jogos de ontem :aposta de futebol palpites**

### **Erin Patterson nega a todos os encargos por supuesto envenenamiento con hongos**

Erin Patterson, la mujer acusada de envenenar y tratar de asesinar a sus parientes al servirles una comida contaminada con hongos mortales, ha **negado** todos los cargos en su contra. Patterson, de 49 años, fue acusada de tres cargos de asesinato y cinco de intento de asesinato en noviembre después de una presunta comida mortal en su casa en Victoria rural.

#### **Víctimas y cargos**

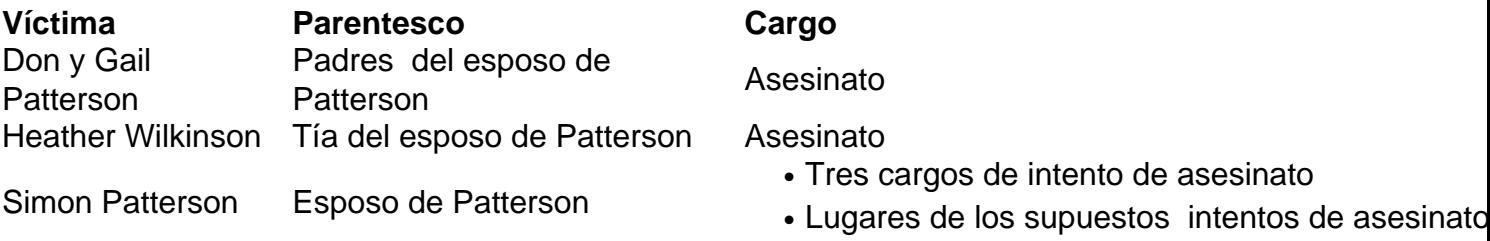

#### **Desarrollo del caso**

En la corte el martes, se supo que Patterson había decidido "acelerar" el proceso, lo que significa que omitirá una audiencia de conformidad en la corte de magistrados y pasará directamente a una audiencia de **sección 198** en la corte suprema, donde se evaluará por primera vez la evidencia en su contra.

Esto significaba que tuvo que declararse culpable o inocente de los cargos en su contra por primera vez. Respondió "no culpable, su señoría" ocho veces mientras el magistrado, Tim Walsh, le describía los cargos.

 El fiscal, Sarah Lenthall, informó a la corte que tres de los cargos de intento de asesinato en contra de Patterson relacionados con Simon Patterson también habían sido modificados para incluir los lugares donde supuestamente ocurrieron los intentos de asesinato.

Author: bolsaimoveis.eng.br Subject: sportingbet jogos de ontem Keywords: sportingbet jogos de ontem Update: 2024/7/8 22:33:44